## SAP ABAP table FRE\_SUBST\_CTRL\_SUPPLY\_STY {Control Parameters for Function FRE\_SUBST\_SWITCH\_SUPPLY}

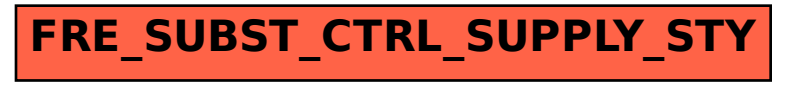